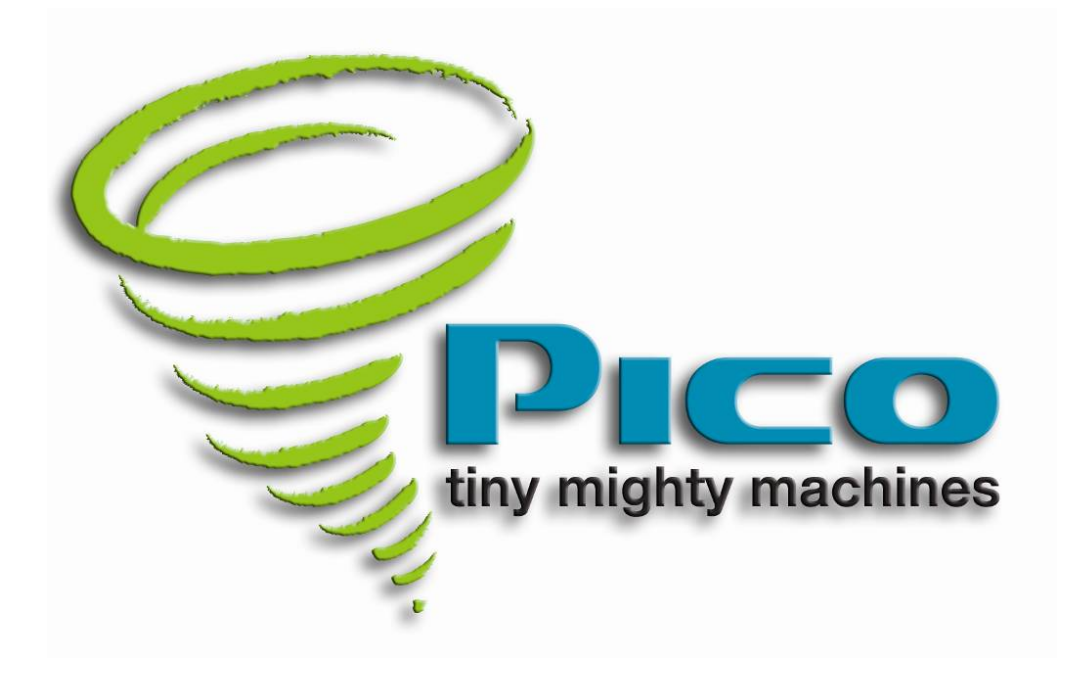

# E‐14

# Hardware Technical Reference

## Release: 14.1.8.12 Hardware Version: F

Pico E14 Hardware Reference **www.picocomputing.com** Pico Computing, Inc. **(206) 283‐2178** 150 Nickerson Street. Suite 311 Seattle, WA 98109

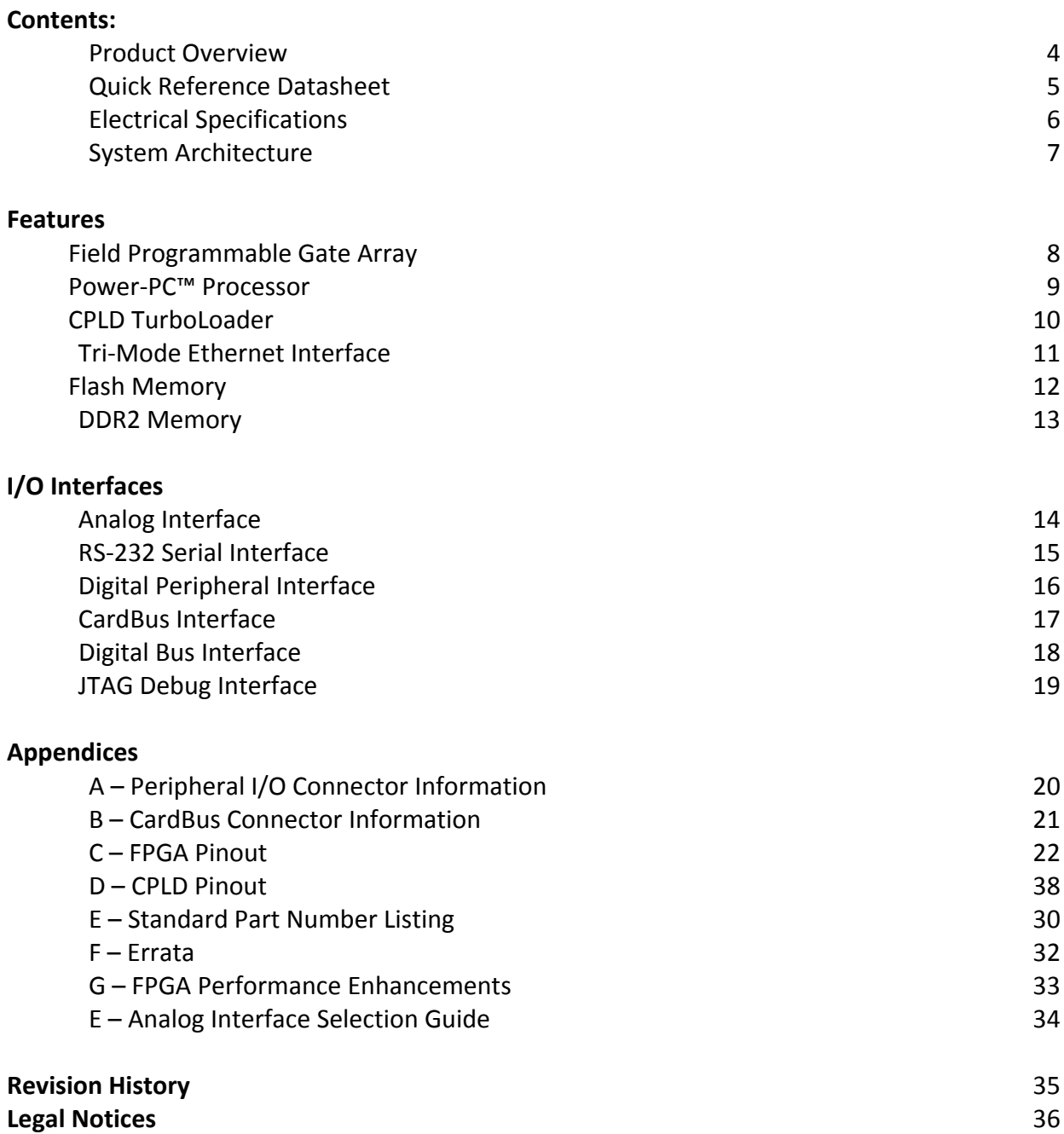

2

### **Product Overview:**

The Pico families of product are revolutionary embedded platforms. With performance that often exceeds modern microcomputers, a shockingly small form factor, and nominal power consumption that is less than one watt, the Pico family of products takes computing to a whole new level.

The Pico E‐14 is based on the revolutionary Virtex‐4 chip. This device has the performance and power consumption of a custom chip (ASIC), but is completely reconfigurable! The Pico E‐14 EP (Embedded Processor) can be configured with either the FX20 FX40 or FX60 Virtex 4 FPGA.

Advanced users will enjoy the open source development kits that allow absolute control over the hardware. Those who desire a high level programming environment can use Simulink® to implement custom algorithms in hardware with just the click of a button. Impulse C™ support is also included for rapid firmware development in the C programming language. Board support packages are available for operating systems such as Linux or μC/OS.

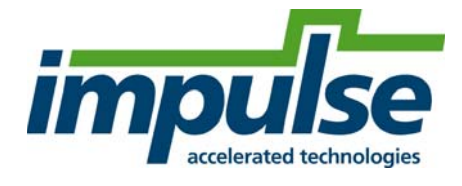

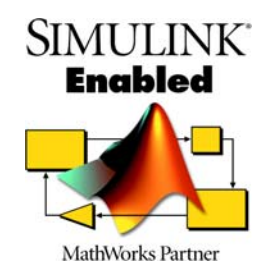

### **Pico E-14 EP Quick Reference Datasheet**

#### **Core Technologies**

- Virtex-4 FPGA
- PowerPC-405 450 MHz (680 DMIPS)
- 256 MB RAM
- 64 MB FPGA Image Flash
- Analog to Digital and Digital to Analog **Converters**
- Gigabit Ethernet (1000/100/10 Mbps)
- 2 RS-232 Serial Ports
- JTAG Hardware / Software Debugging
- 54-bit High Speed Digital I/O Bus
- 16-bit external digital I/O port
- Standalone operation
- JTAG hardware / software debugging
- Open source

#### **Mechanical Specification**

- Cardbus Type II
- Stainless Steel Case
- Temperature Range: 0C to +85C

#### **FPGA Performance**

- DES > 16 Gbps / 250M Keys / second
- RC4 > 10 Gbps / 12M Keys / second
- > 16 Billion Multiply and Accumulates / second

#### **Typical Applications**

- Application on Card (AOC) systems. Vendors sell their applications packaged with the platform that they run on.
- Hybrid embedded processor / DSP applications
- Encryption / decryption
- Security algorithms and testing
- Software radio component
- Embedded control systems
- Embedded web servers / applications
- Weight and size constrained environments such as UAVs, surveillance systems and environmental monitoring devices.
- Complete development environment for laptop computers. Ideal for rapid prototyping and classroom environments.

#### **Analog Capabilities**

- 1 High Speed Analog to Digital
	- 8 Bit @ 105MS/Sec
	- 10 Bit @ 80MS/Sec
- 1 High Speed Digital to Analog
	- 8 Bit @ 210MS/Sec
	- 10 Bit @ 165MS/Sec

#### **Features**

- Complete Cardbus host interface capable of bus speeds up to 1 Gbps
- DSP capability of the Virtex-4 FPGA
- Bus interface re-configurable to fit other bus nterface protocols
- Works with Xilinx standard tool set (ISE, EDK, and Platform SDK)
- Works with Starbridge Systems' Viva, a graphical development and modeling tool set designed for parallel computing and IP portability
- Pico Flash utility for FPGA image and software executable management. Runs on Windows, Linux, and Apple Hosts
- Available plug-in for Matlab
- Pico DSP Accelerator / Xilinx System Generator plugin for Simulink available
- Available complete board support packages for PowerPC embedded computing with Xilinx EDK
- Available port of RTCA DO-178B compliant UCOS-II deterministic / pre-emptive kernel
- Available Linux port
- Available port of Green Hills Integrity RTOS
- Dynamic image swapping: unique design allows for many FPGA images and user software images to be stored on the PICO E-14's flash memory at one time. FPGA and software images are associated (paired). This allows image sets to be swapped dynamically. Applications can store data in SDRAM. This data can then be used by subsequent image sets seamlessly.

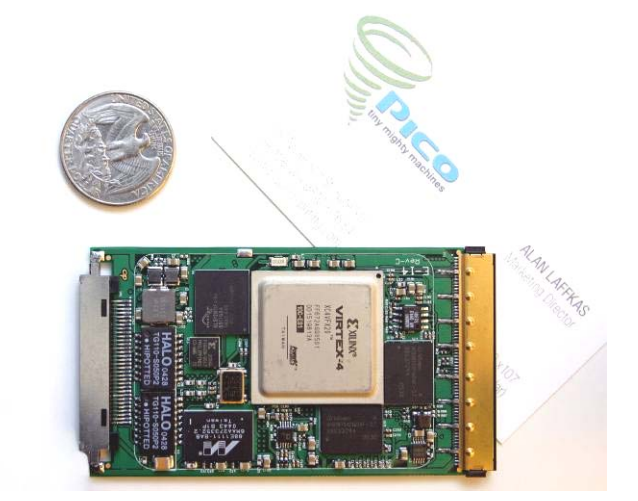

### **Pico E‐14 Electrical Specifications**

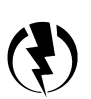

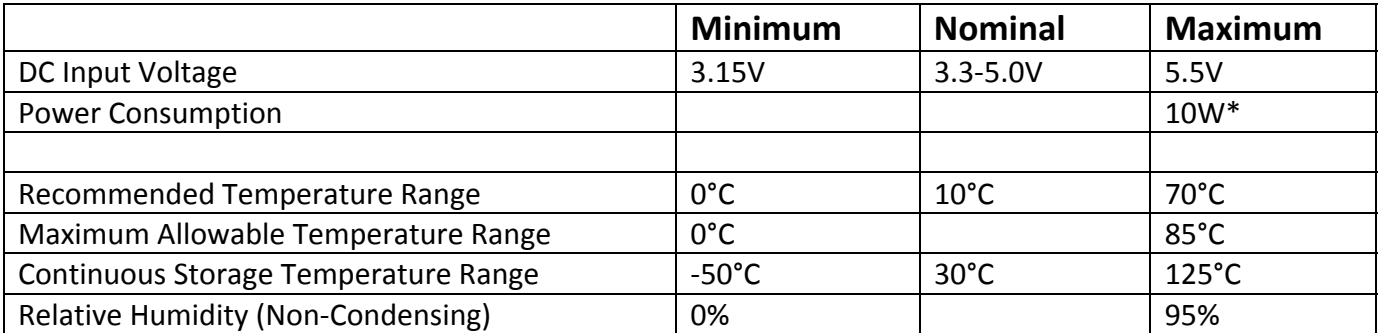

Note: If the card draws more than 10 watts the power supplies cut off and reset the card

#### **Power Consumption**

The graph below has power consumption running Pico Computing's primary boot. The primary boot has everything running on the card, except D/A, A/D, and Ethernet. The lower chart has power consumption numbers for primary boot image with 10/100 and GigaBit ethernet running.

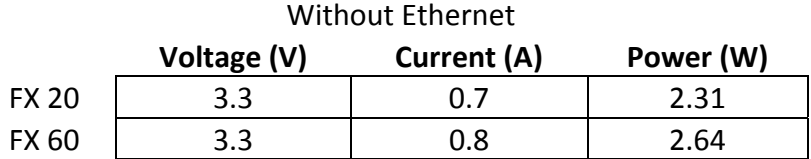

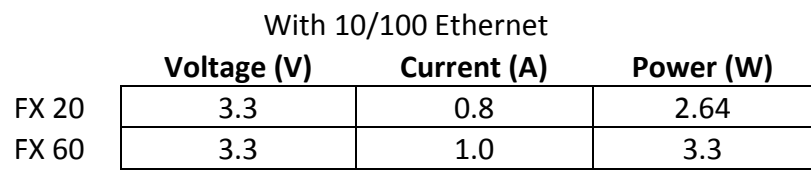

#### With GigaBit Ethernet

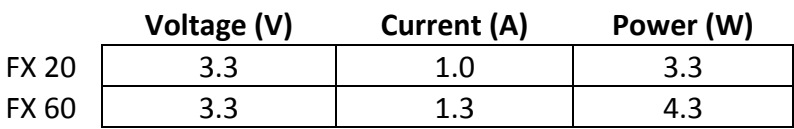

NOTE: The CardBus slot is rated to 3.3W, and because of the higher power requirement of the FX 60, **we do not recommend running the FX 60 in the laptop.**

### **System Architecture**

At the core of the Pico E‐14 is a Virtex‐4 FPGA. The FPGA can be dynamically configured to perform any number of specialized tasks such as: protocol processing, encryption, or complex mathematical functions. Embedded systems benefit from the integrated Power‐PC™ processor available on the EP series cards.

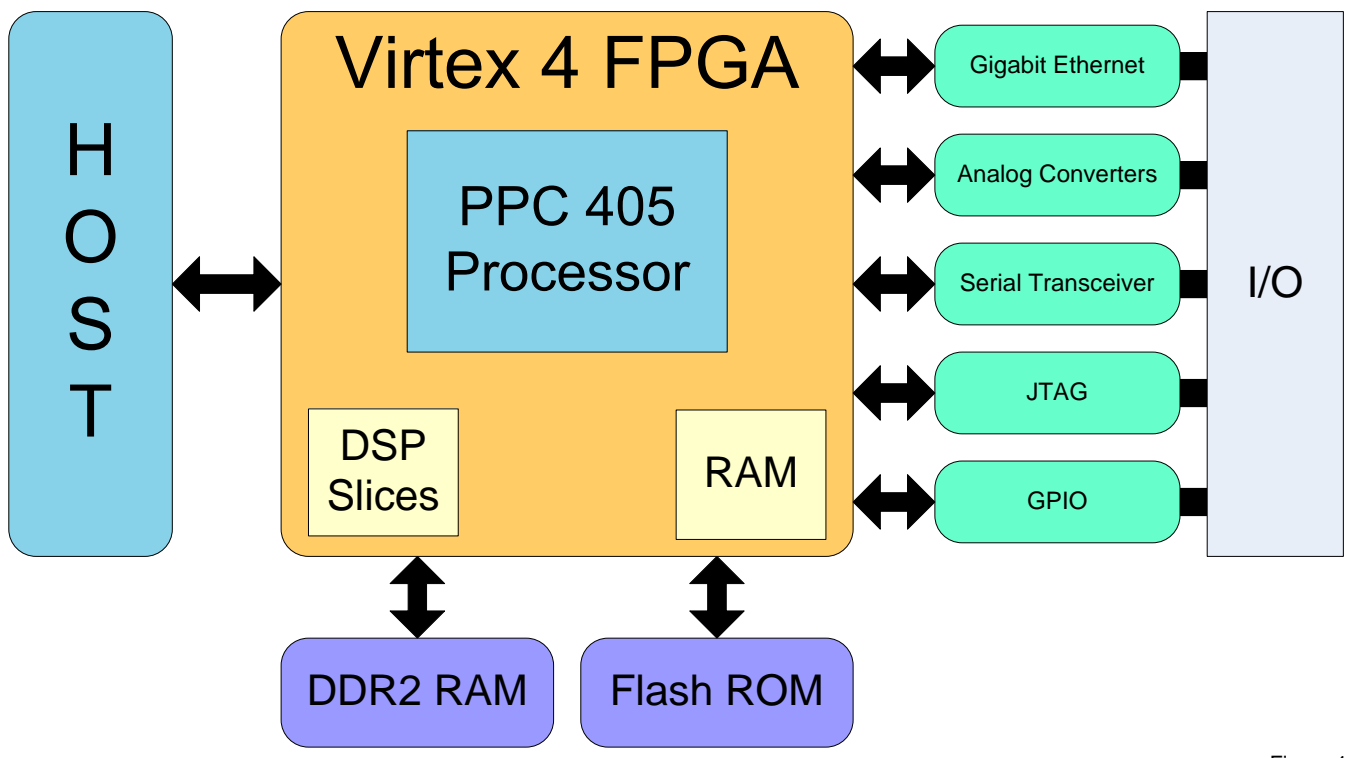

Figure 1

### **Field Programmable Gate Array**

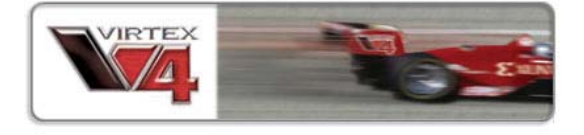

The core of the Pico E-14 is a high performance Virtex-4 FPGA. Included in the FPGA are the FPGA Fabric, a Power‐PC ™ processor, ultra high‐speed DSP slices and DDR2 RAM.

#### **FPGA Fabric:**

The "Fabric" of an FPGA comprises an array of logic elements that can be connected in virtually unlimited patterns. These patterns of logic elements can be used to perform basic mathematical functions such as addition and subtraction, or can be grouped together to perform complex functions like Fast Fourier Transforms. Logic elements can even be connected to create a custom soft processor.

The advantage of the FPGA is that the internal logic can be optimized for a specific application. FPGAs are also able to execute operations in parallel, not being limited by sequential execution like a traditional processor. FPGA operations can be executed in a parallel, pipelined or even an asynchronous manner. The FPGA allows incredible application speed with very low power consumption. Your imagination is really the limit.

#### **DSP Slice:**

Embedded within the FPGA are special areas that are designed to facilitate high speed "digital signal processing." These areas are called DSP slices. The DSP slice can be configured in a variety of different ways. For example one DSP slice can be configured to be one tap of an FIR filter. DSP slices are fully pipelined and feature incredible speed. When configured for FIR filtering the DSP slice has a guaranteed performance of 500MHz with a latency of one cycle. An 18x18 multiply and accumulate also runs at 250MHz with a latency of two cycles. Smaller data widths allow higher clock speeds.

#### **FPGA Resources:**

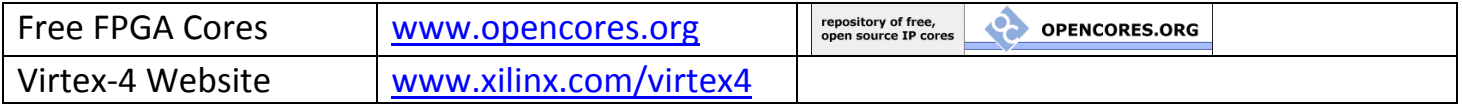

### **PowerPC™ Processor**

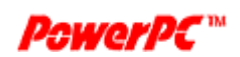

#### **PPC405x3 Processor Introduction:**

FPGAs are renowned for their ability to process parallel logic, but they typically have a hard time emulating a high performance processor. To get the best of both worlds the Virtex‐4™ features an embedded Power PC Processor. Since the processor shares the same die as the FPGA it seamlessly interfaces with the FPGA fabric.

A new feature of the Vitex‐4 FPGA is the addition of an auxiliary processor interface. The APU is the highest speed interface between the Power‐PC™ processor and the FPGA fabric. Up to four custom instructions may be implemented in the FPGA, which are accessible from the Power‐PC™.

Board support packages are currently available for μC/OS, Linux and Integrity. Board support source code is available open source under the GPL.

### **CPLD TurboLoader**

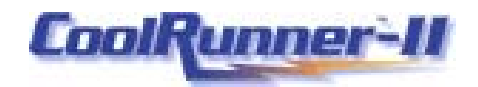

A CPLD (Complex Programmable Logic Device) is a smaller version of an FPGA (described above) with permanent Flash storage built in. The Pico E‐14 contains one CPLD that loads and reconfigures the FPGA. The Pico firmware guide describes how to access the CPLD Image Manager.

#### **CPLD Resources:**

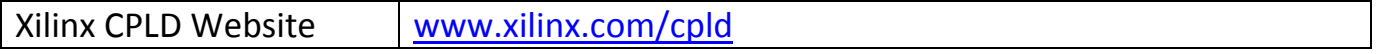

### **Tri‐Mode Ethernet Interface**

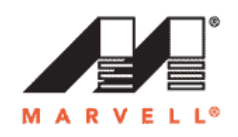

The Pico E‐14 features the Marvell Alaska series 88E1111 tri‐mode Ethernet transceiver. On EP series parts the MAC (Middle access controller) is implemented on the FPGA die. On LO series parts the MAC must be implemented in firmware. Communication between the MAC and PHY takes place over an industry standard MII/GMII interface.

The Ethernet transceiver features 10/100/1000 full/half duplex operation. It will automatically configure the physical interface on the fly for crossover or straight through operation. The PHY can even automatically correct for common wiring mistakes. The PHY has a built in Time Domain Reflectometer that can diagnose cable problems and pinpoint their distance away from the transceiver.

In contrast to the Pico E‐12, the Ethernet interface on the Pico E‐14 is magnetically isolated allowing direct connections to an industry standard hub or switch.

The Marvell 88E1111 is the only chip on the Pico E‐14 that requires an NDA for access to the datasheets. If you are interested in some of the advanced features not supported by the native driver, contact Pico Computing for assistance in obtaining an NDA from Marvell. Users are warned not to contact Marvell directly.

#### **Ethernet Resources:**

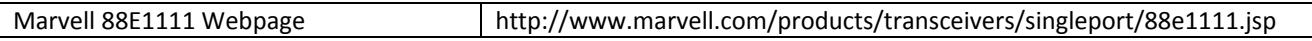

### **Flash Memory**

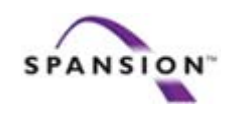

The Pico E-14 comes equipped with at least 64 megabytes of Flash ROM. The Flash ROM is divided into 512 sectors that can be erased independently. Most of the space on the ROM is reserved for the user.

The Flash ROM's address bus can be controlled by either the TurboLoader or the FPGA, but not both. During power‐up or reboot, the TurboLoader is in control of the Flash ROM Address bus. At all other times the FPGA is in control of the address bus.

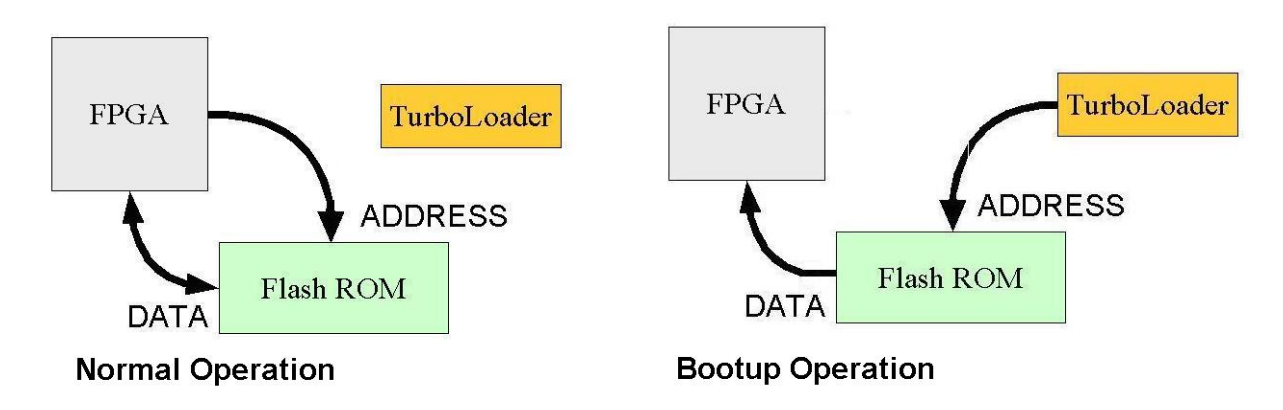

Figure 2

### Typical Flash ROM Allocation Table:

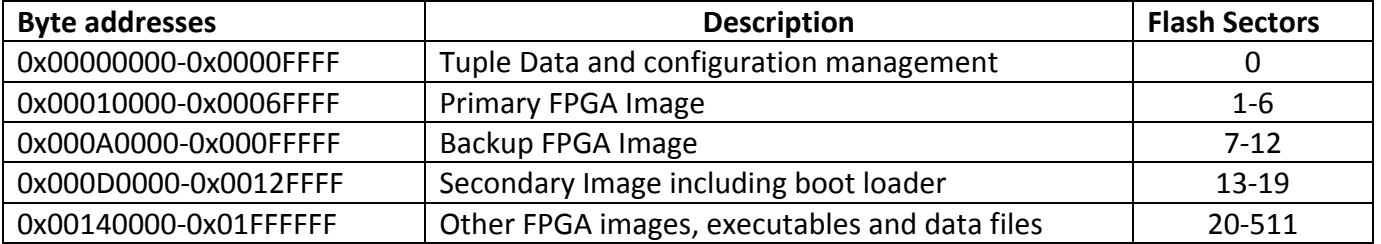

The Flash ROM has a simple, open file system that allows the user to store FPGA images, ELF binary files, or other data. The primary image is used to boot the FPGA initially, and the backup image is only invoked if the primary image fails to load correctly. Executable files are in ELF format and are loaded by a loader within the secondary image. The primary image can either load the secondary image or pause for the PC to access and manage the file system.

### **DDR2 Memory**

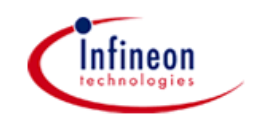

The Pico E‐14 comes equipped with 256 MB of PC‐266 DDR2 memory. There are four 256Mb chips each with 16 bit data paths that are grouped into two 32 bit banks. From 0**°**C to +95**°**C, the ram can run at 266 MHz. For operation at temperatures below 0**°**C, special firmware with reduced ram timings is required. The temperature compensated self‐refresh mode must be disabled below ‐20°C.

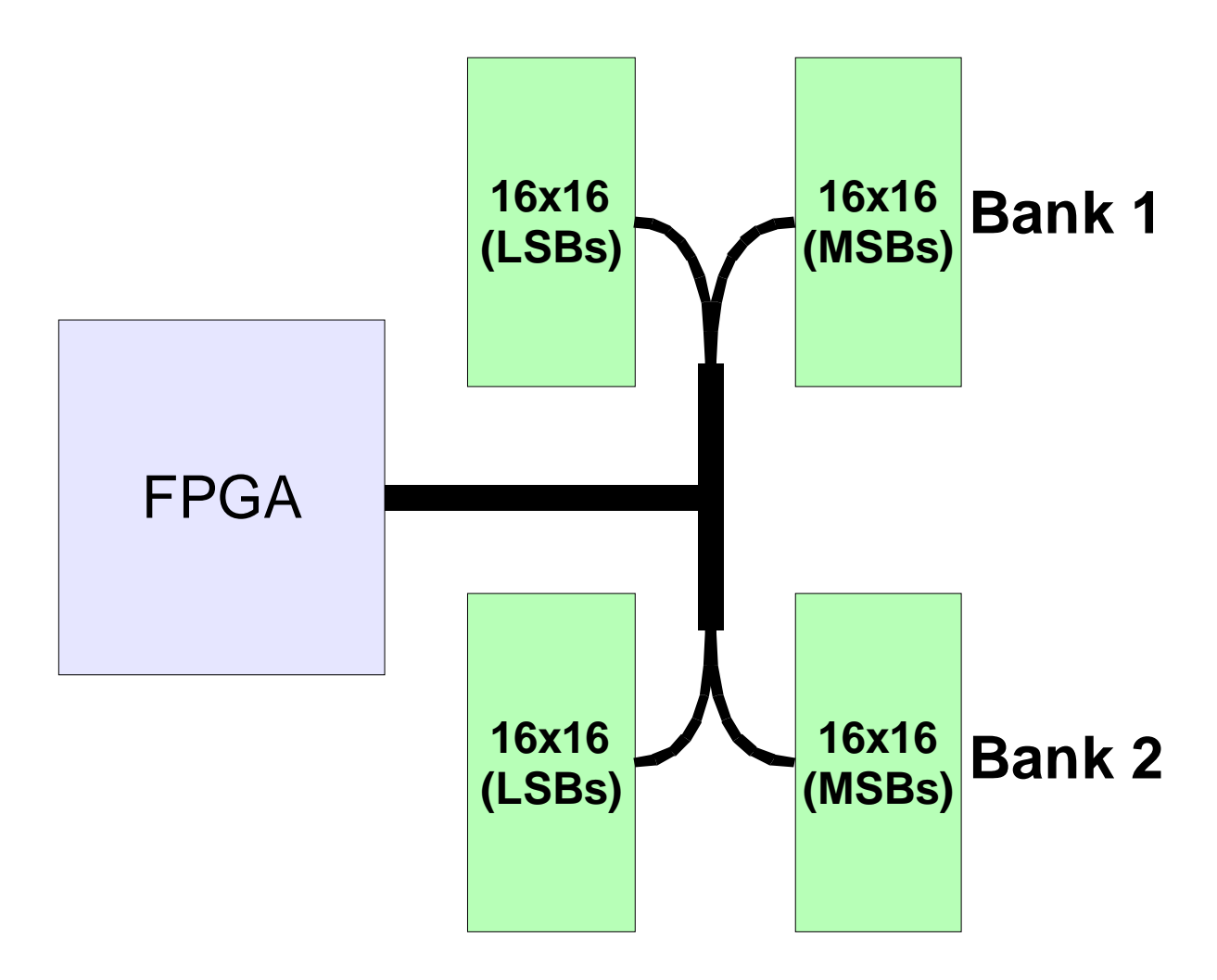

Figure 3

### **Analog Interface (Optional)**

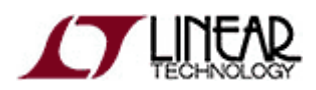

The Pico E‐14 also comes equipped with two high‐speed analog converters each capable of 14‐bit resolution. By default, both analog converters are powered down until the sleep lines are driven low and the amplifier lines are driven high by the FPGA. Both converters are capacitively coupled with pulldown resistors on the output to filter out any DC signal components. Both amplifiers are configured for minimum noise and unity gain.

#### **8‐Bit, 80 MSPS Analog‐to‐Digital Converter (ADC)\***

The ADC is configured to utilize the internal 1.0V reference voltage and maximum full scale input, giving it a 2V pk‐pk input. Currently, the ADC is setup to accept input voltages between 0V and 2V. Clock modes and input data format is set by the system utilizing configuration pins available to the FPGA.

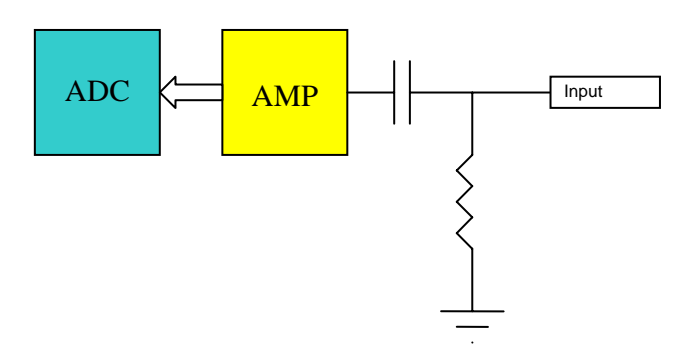

#### **8‐Bit, 165 MSPS Digital‐to‐Analog Converter (DAC)\***

The DAC is configured to utilize the internal 1.2V reference voltage and maximum full-scale output, giving it a 2V pk‐pk output. Since the DAC actually outputs complementary currents, the amplifier is also utilized as a current to voltage converter and voltage shifter. This allows the voltage to be buffered within the 0V to 3V rail voltages. Currently, the DAC is setup to output between .5V and 2.5V. This gives us a comfortable .5V between our maximum outputs and rail voltages. Clock modes and input data format is set by the system utilizing configuration pins available to the FPGA.

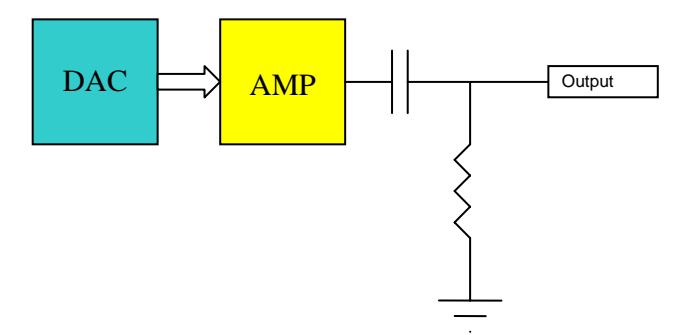

\*Please refer to the Analog Interface Selection Guide in Appendix E for compatible 8‐12‐bit converters

### **RS‐232 Serial Transceiver**

The Pico E‐14 contains one asynchronous RS‐232 serial transceiver that also meets EIA/TIA‐232 and V.28/V.24 specifications at a maximum data rate of 250kBps. Because the serial transceiver is directly connected to the FPGA any bit high‐level protocol can be implemented in logic. Pico Computing supports various asynchronous, synchronous and military serial protocols.

RS‐232 is the most common physical layer protocol for serial data. It is the standard used on serial mice for computers, modems, consumer GPS receivers and even some military radios. Only one wire is needed to send a signal on an RS‐232 link. A total of two devices are allowed on a single RS‐232 link.

In addition, there are two possible logic states on an RS‐232 line (high and low). The high voltage is positive and the low voltage is negative.

### **Physical Layer Specifications:**

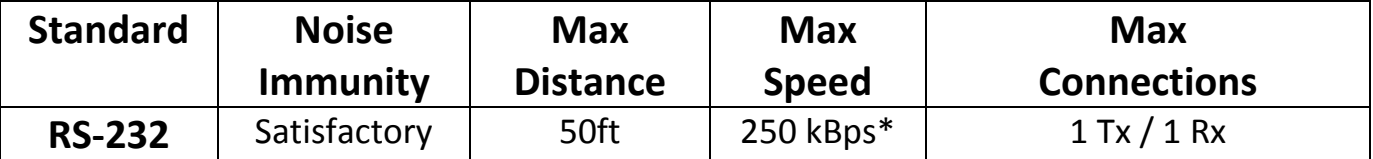

\*Maximum speed decreases with increased cable length.

\*The old RS‐232, 422 and 485 standards are now obsolete and have been replaced by EIA/TIA‐232, 422 and 485.

### **Serial Transceiver Specifications:**

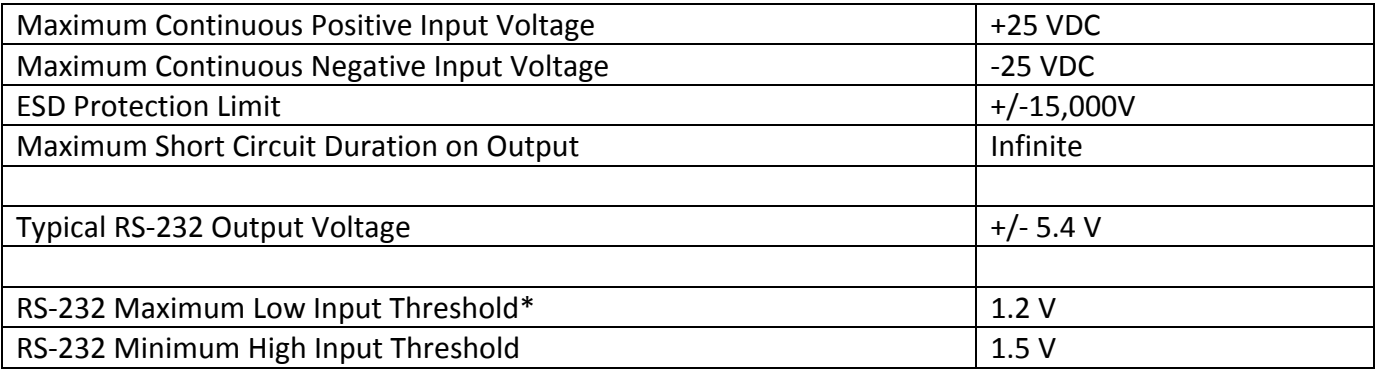

\*RS‐232 Receivers can accept digital inputs

intercil.

### **Digital Peripheral Interface**

The Pico E-14 features 16 GPIO lines that are used for external peripheral support. Pulling the DIAG EN pin low replaces 4 GPIO signals with JTAG signals.

All GPIO signals have user selectable pull‐up, pull‐down, keeper or HI‐Z termination. Drive strength is also user selectable between 2 and 24mA. All GPIOs can be configured for input, output and bidirectional mode and are equipped with ESD protection.

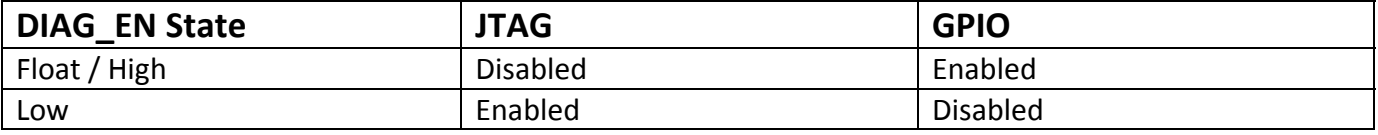

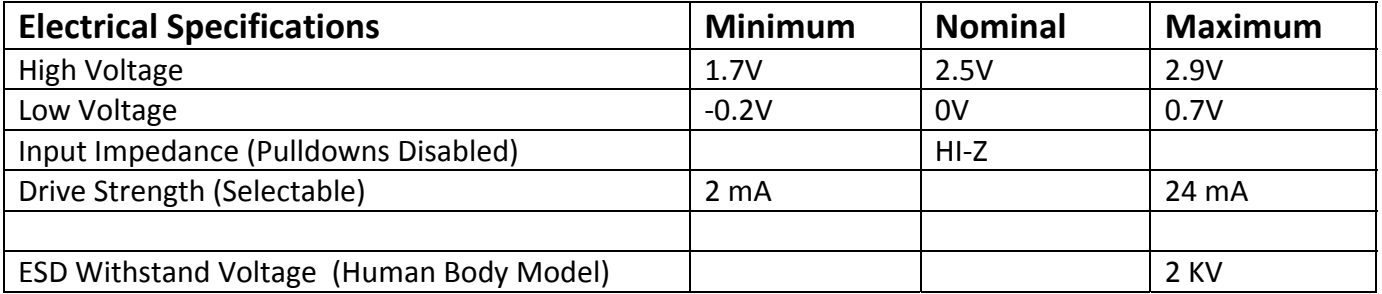

### **CardBus Interface**

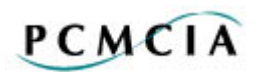

The Pico E-14 can run as a standalone product or be connected to a host using the CardBus connector. By default, the Pico E‐14 ships with firmware that is ready for use as a CardBus slave device, but it also supports bus mastering. That same firmware also provides the means to switch into standlone mode.<sup>1</sup>

CardBus is a 32‐bit interface with a maximum speed of 33 MHz. The Pico E‐14 hardware is designed to support standard PCMCIA as well as DMA mode. The CardBus standard specifies that all CardBus hosts be backward compatible with PCMCIA.

Since CardBus systems can only be 3.3V, no digital translating transceivers are required to connect with a host. This allows direct connection to the Virtex-4 FPGA for reduced power consumption. With this design, it is easily possible to reverse the CardBus interface and use the Pico E‐14 as a host controller for other CardBus and PCMCIA cards.

Those who are interested in alternate interfaces should contact Pico Computing. The PCMCIA decoder source code and support is available.

#### **PCMCIA Interface Resources:**

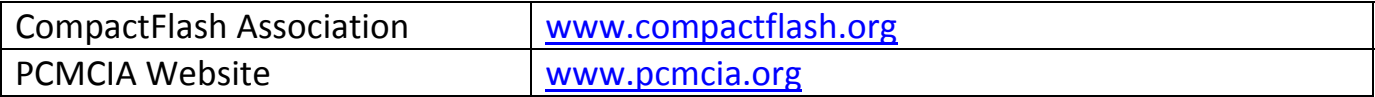

 $\overline{\phantom{a}}$ 

<sup>&</sup>lt;sup>1</sup> For more information on standlone, reference the Standalone documentation located in the doc directory of where Pico Utility is installed.

### **Digital Bus Interface**

When the Pico E-14 is not connected to a CardBus host, the digital bus can be reconfigured to connect with a wide variety of high-speed digital busses and peripherals. All signals have user selectable pullup, pull-down, keeper or HI-Z termination. Drive strength is also user selectable between 2 and 24mA. All pins can be configured for input, output and bi‐directional mode.

With proper termination, speeds of over 200 MHz are possible. The external digital bus is set to transmit and receive at 3.3V only.

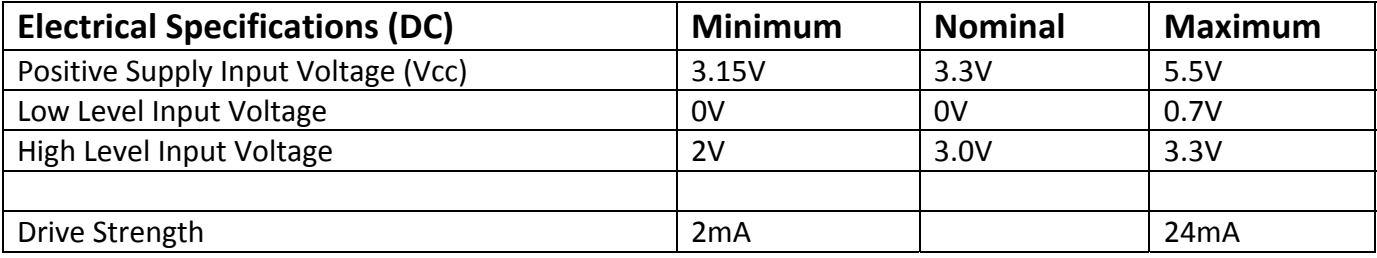

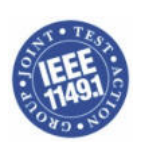

The Pico E-14 is equipped with a JTAG diagnostic port that allows real-time debugging of hardware, firmware and software. Use of the external JTAG port disables four external GPIO pins as well as the internal JTAG loop back.

Some JTAG programs require the length of the instruction register (IR). The IR length is listed below for all devices in the JTAG chain.

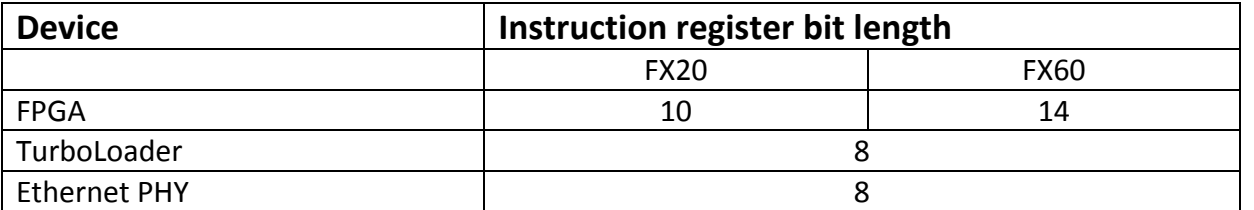

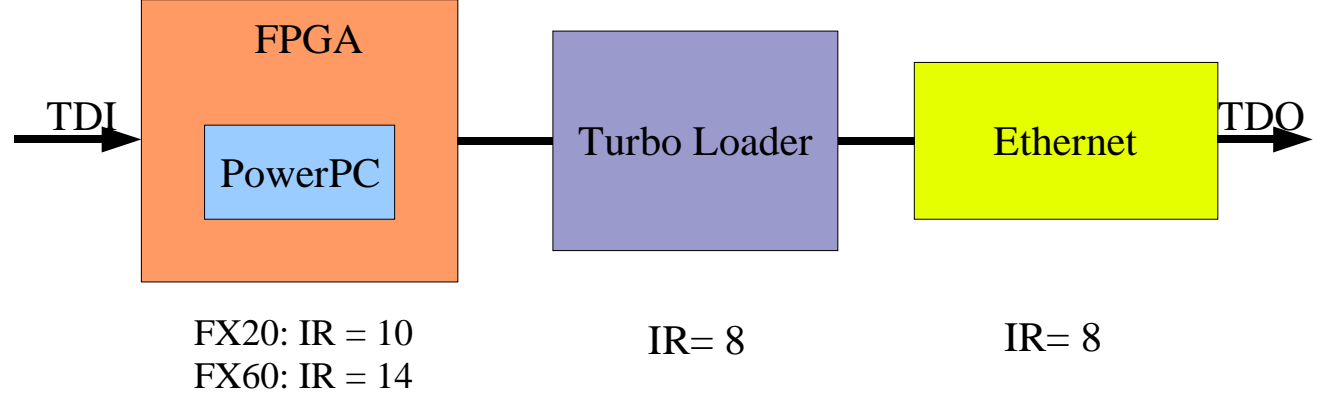

Figure 4

The Primary Image in the Flash ROM contains an embedded JTAG diagnostic port. This allows a user in Windows or Linux to debug software without an external JTAG cable. The internal JTAG diagnostic loop back looks just like a Parallel Port IV diagnostic cable when used with the Pico E‐14 driver.

18

### **Appendix A – Peripheral I/O Connector Information**

### **Connector Information**

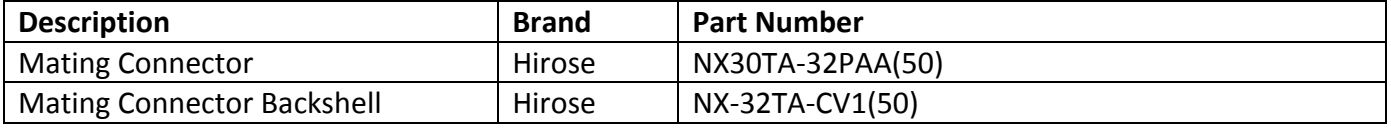

\*Connectors are always in stock at Pico Computing

### **Peripheral I/O Connector Pinout**

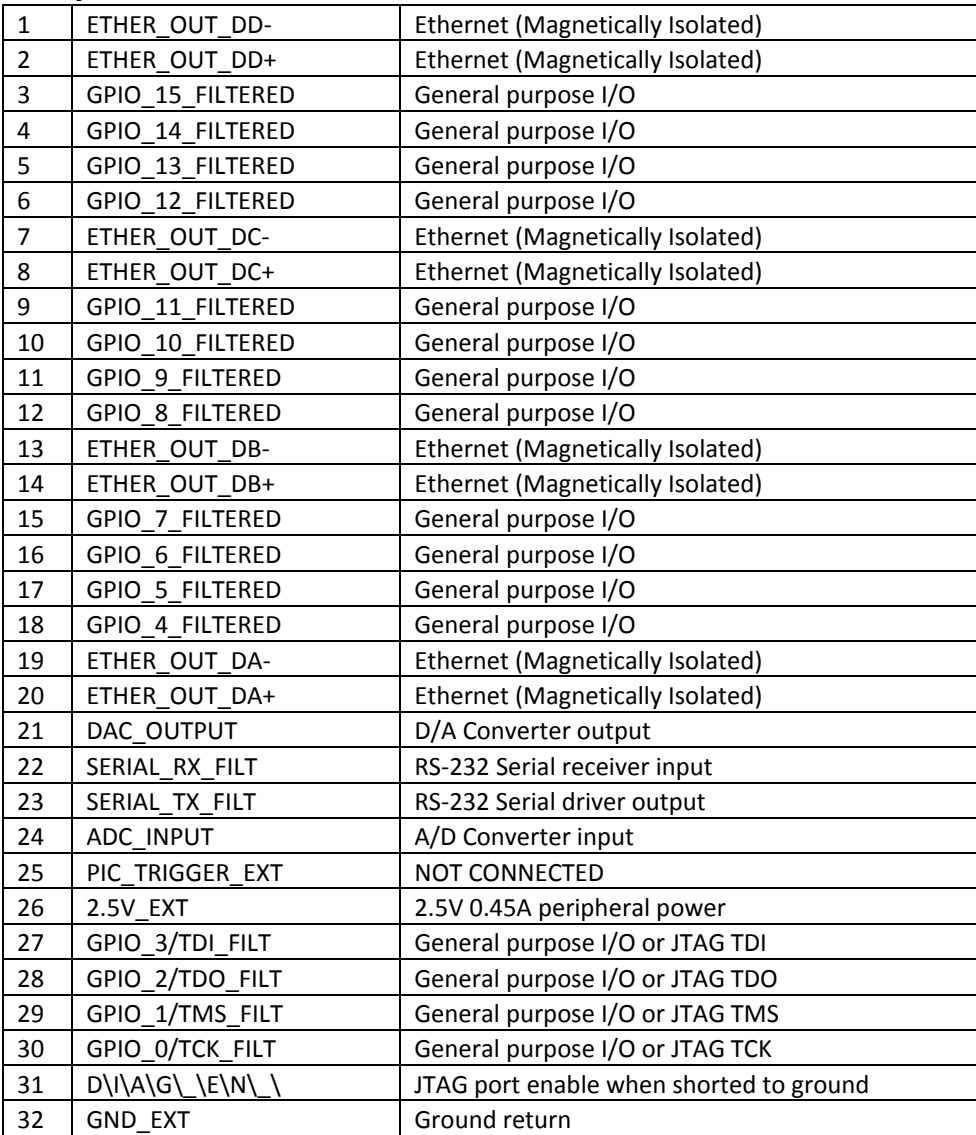

#### **NOTE: Pin 1 indicator on the board is actually Pin 32 indicator**

#### Peripheral Connector Pin #1 Location

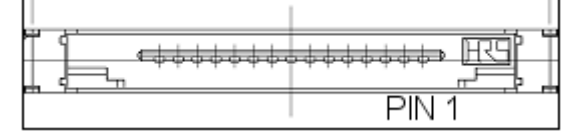

Figure 5

### **Appendix B – CardBus Connector Information**

### **Connector Information**

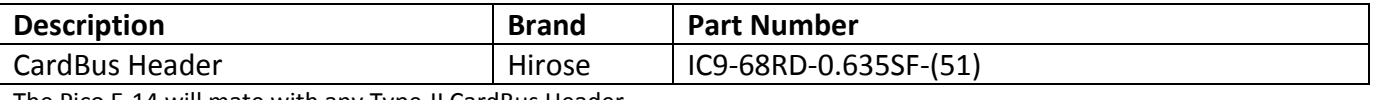

The Pico E‐14 will mate with any Type‐II CardBus Header

The function and direction of the pins on the CardBus interface can be easily changed. Please see the "Digital Bus Interface" section for more information.

### **CardBus Connector Pinout**

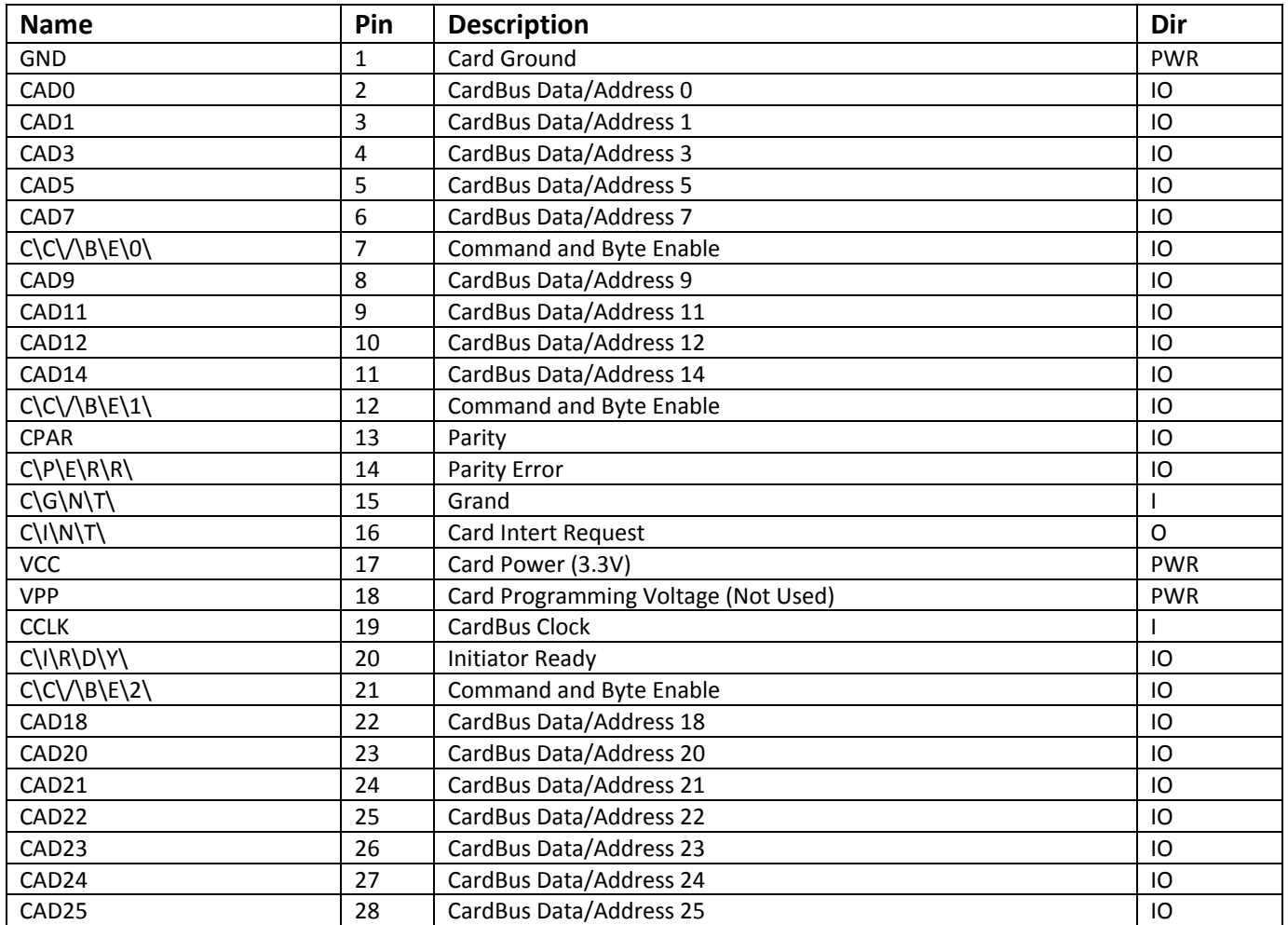

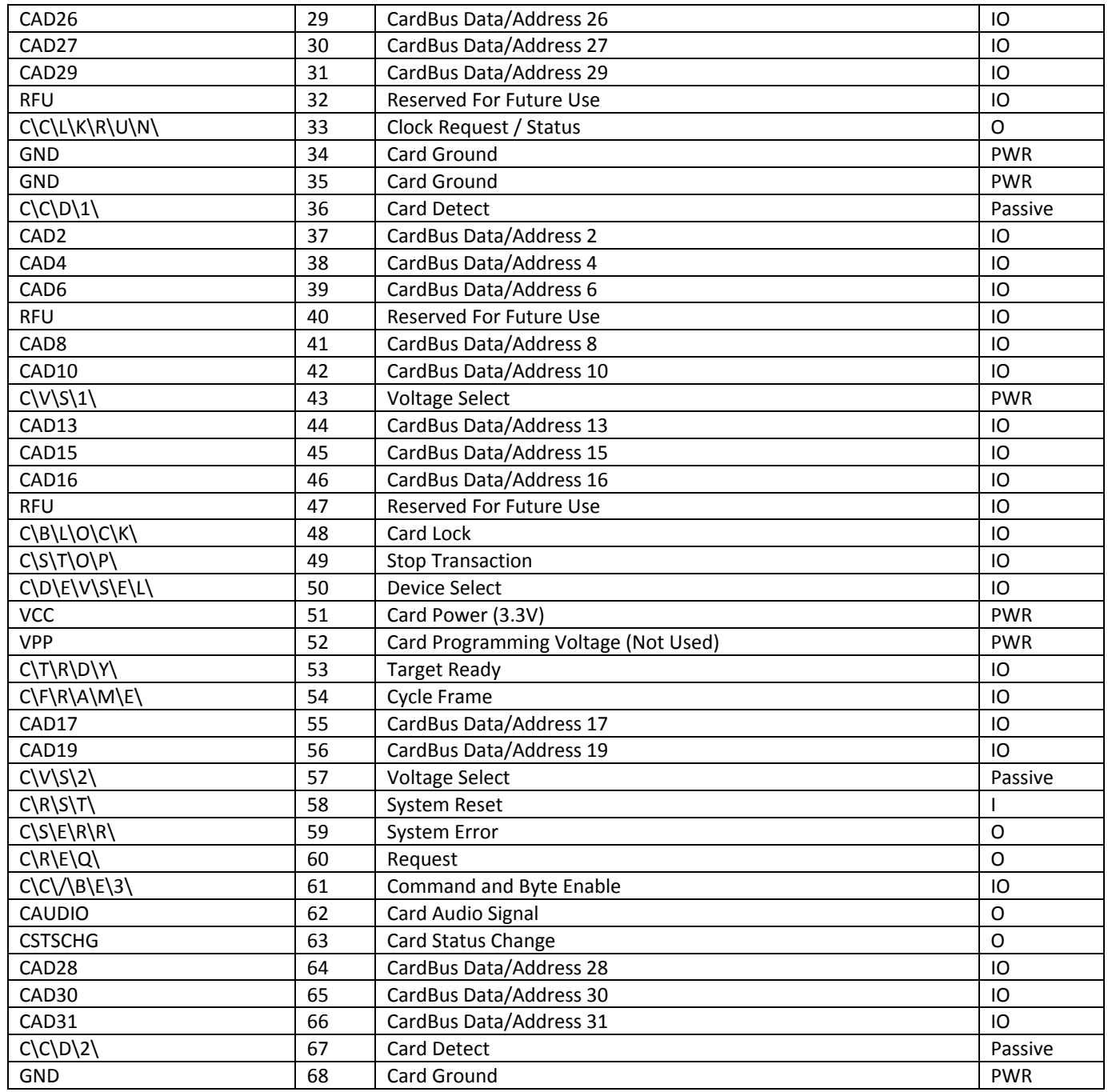

### **CardBus Connector Pull Up and Pull Down Information**

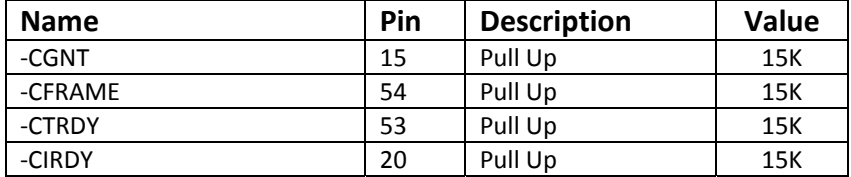

For additional information consult the CardBus Standard available from: www.pcmcia.org.

### **Appendix C – FPGA Pinout**

### **FPGA Pinout**

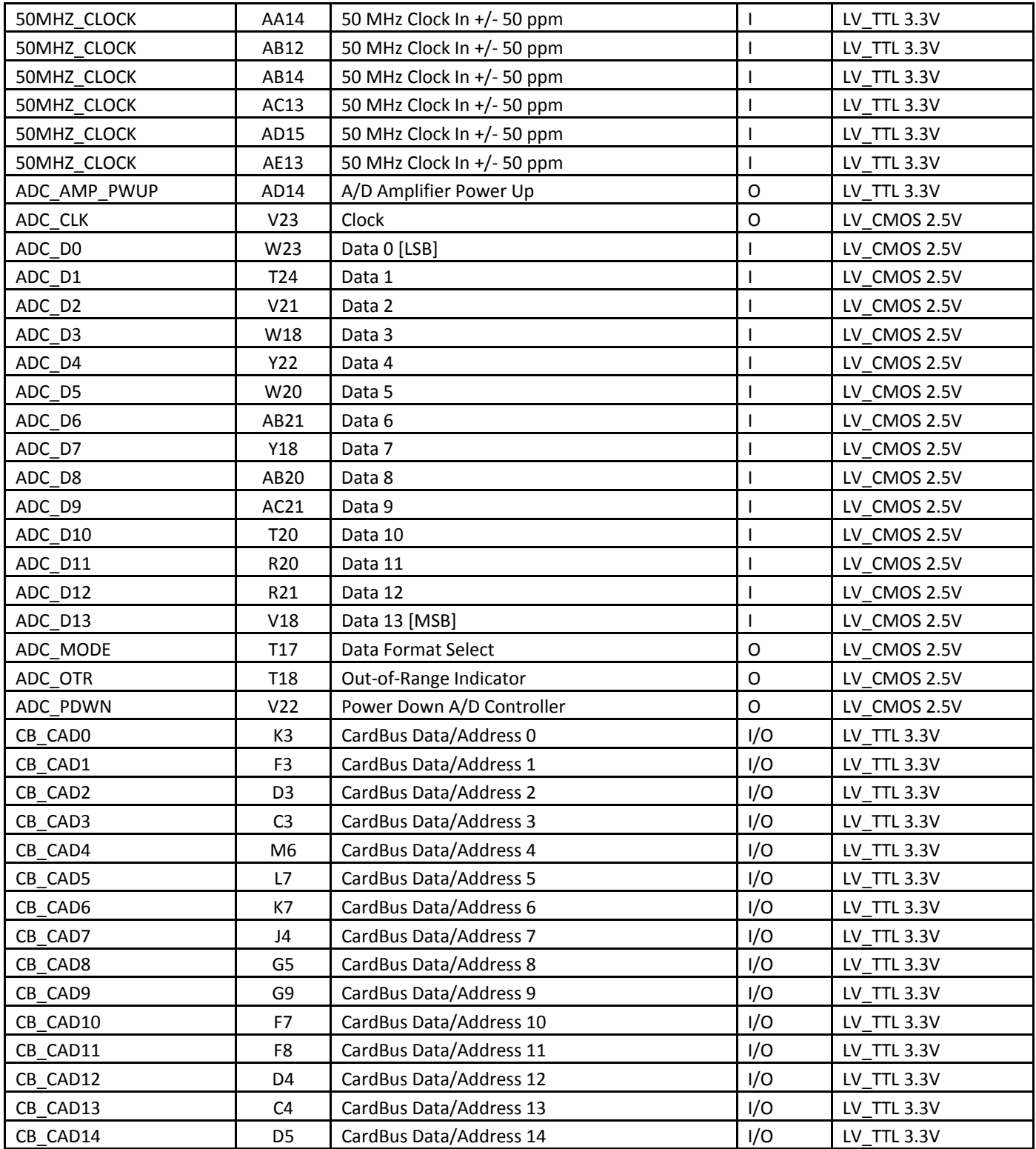

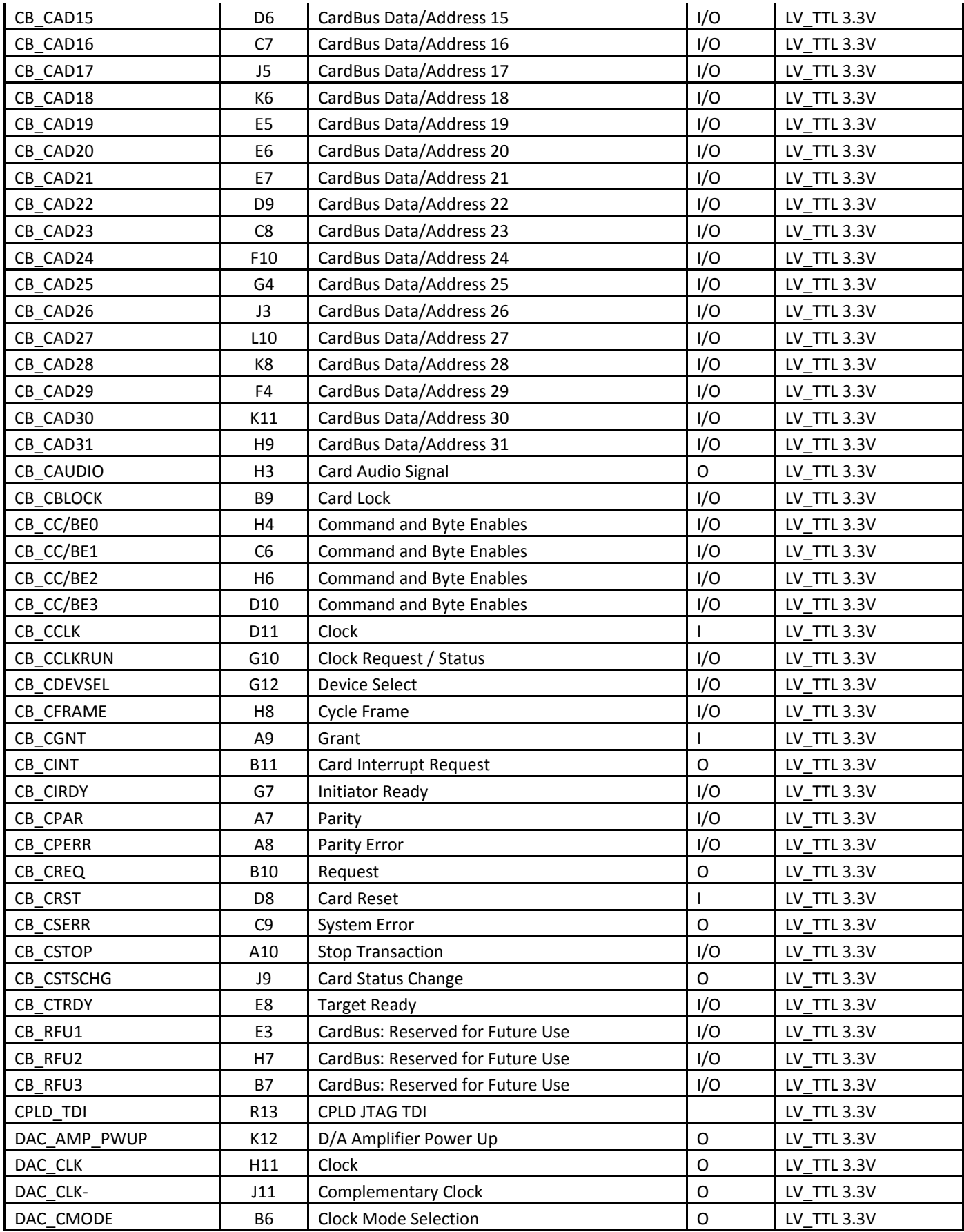

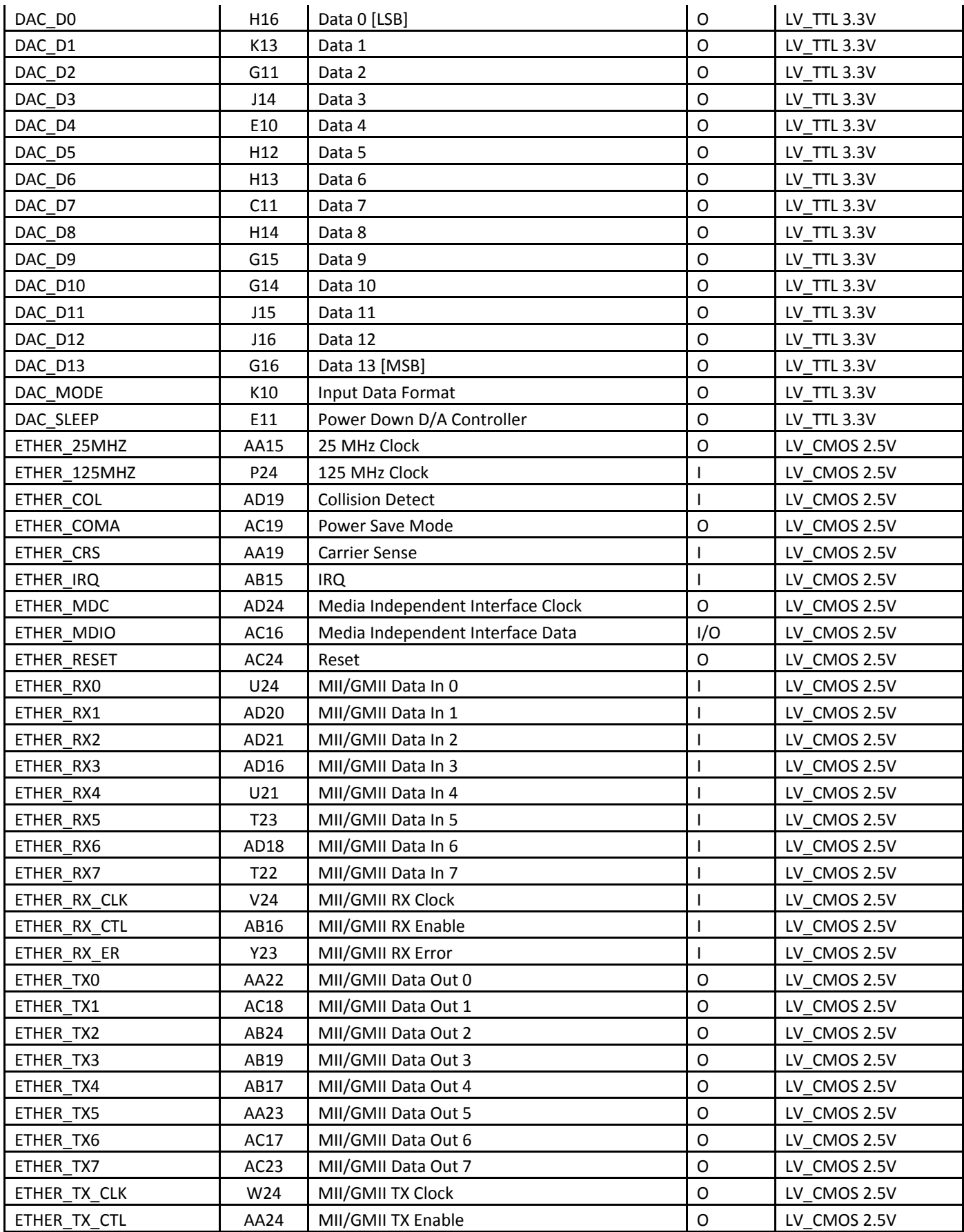

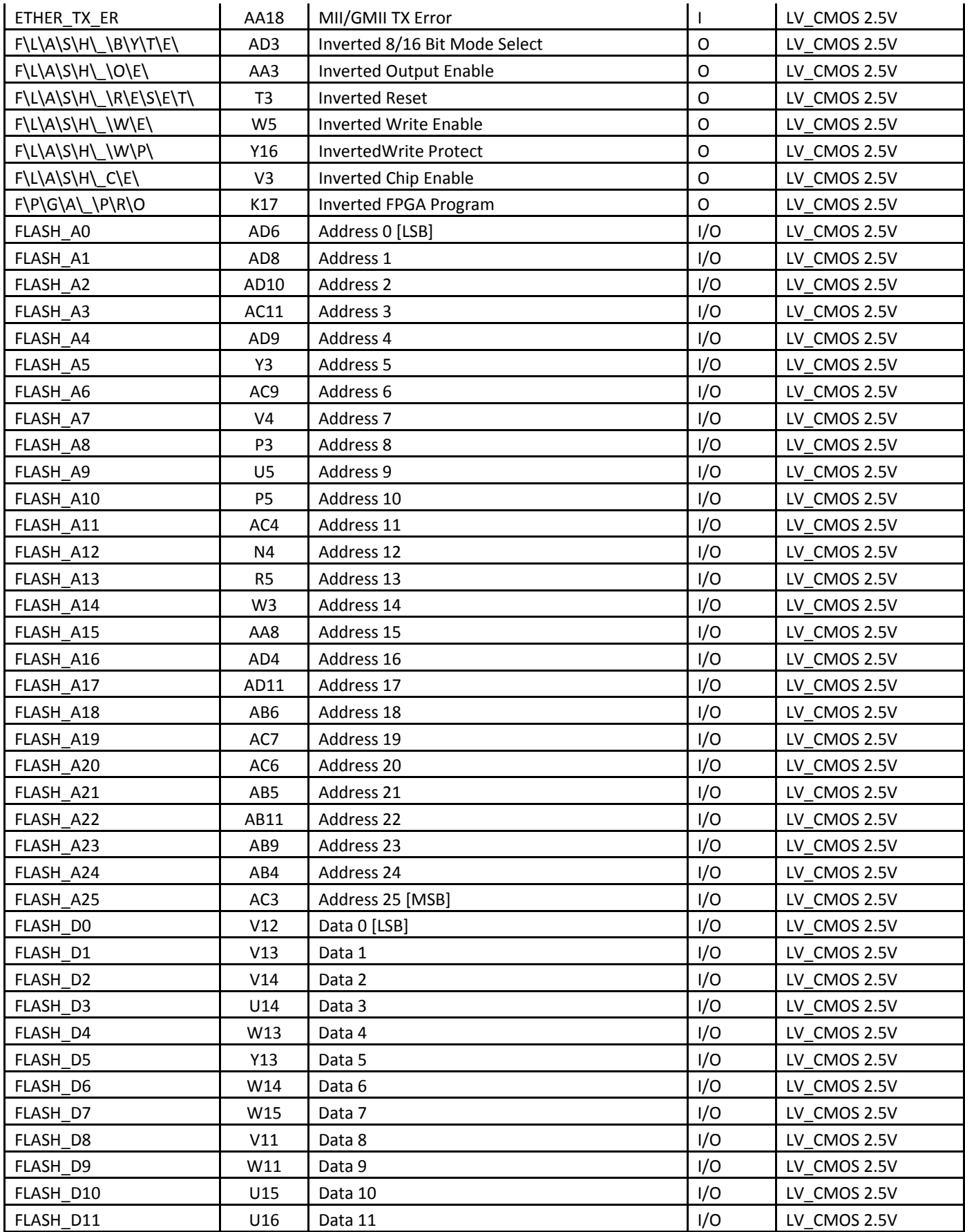

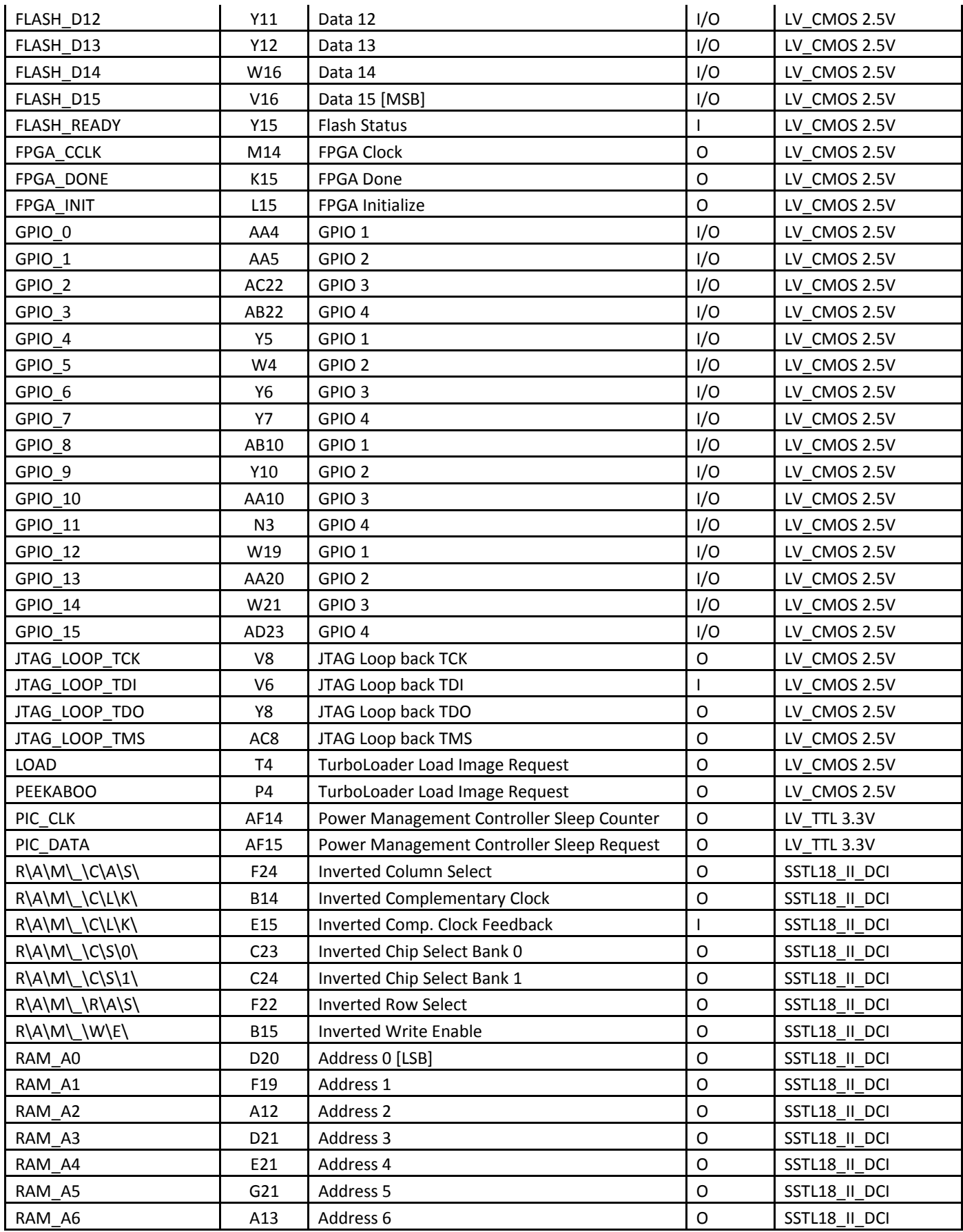

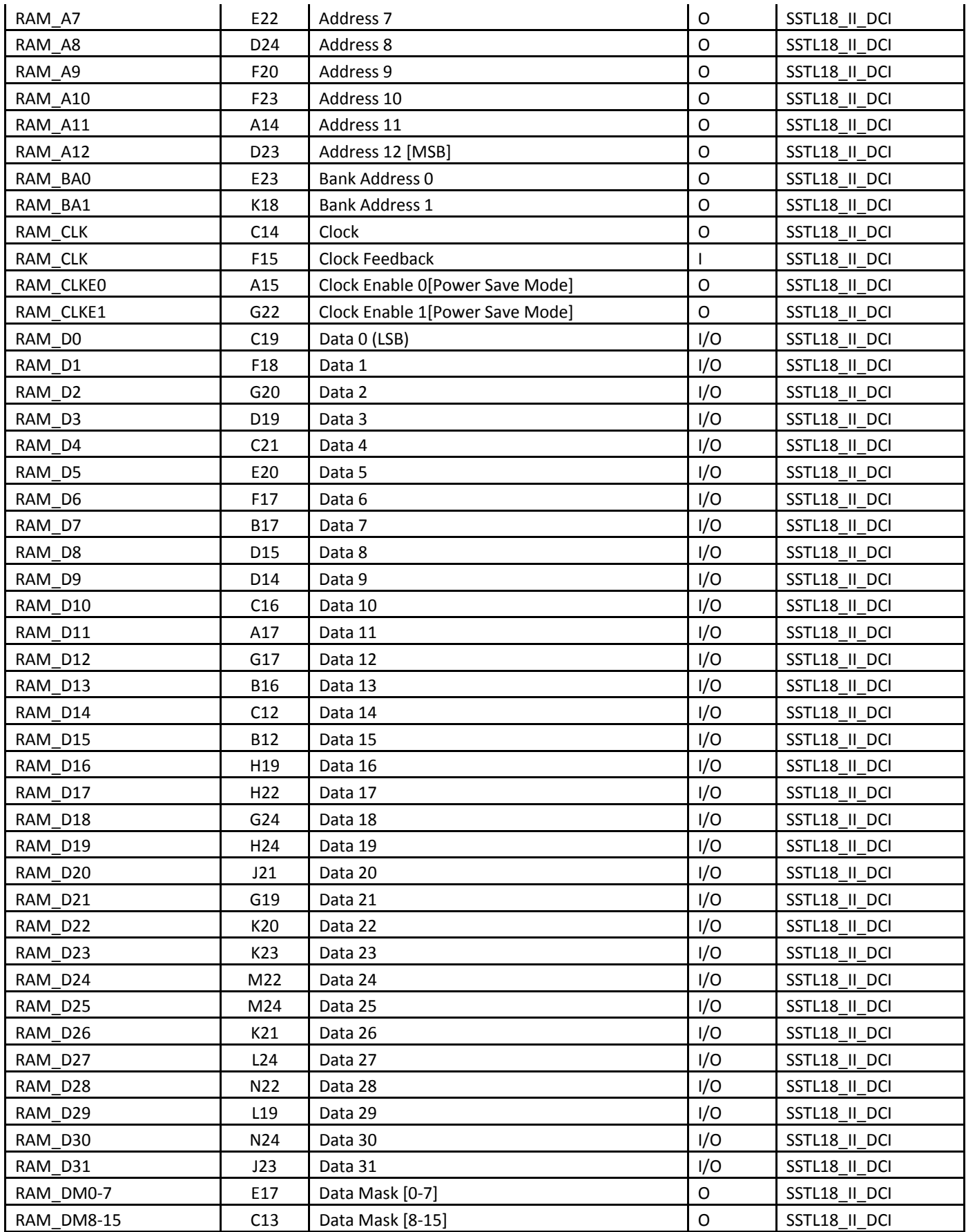

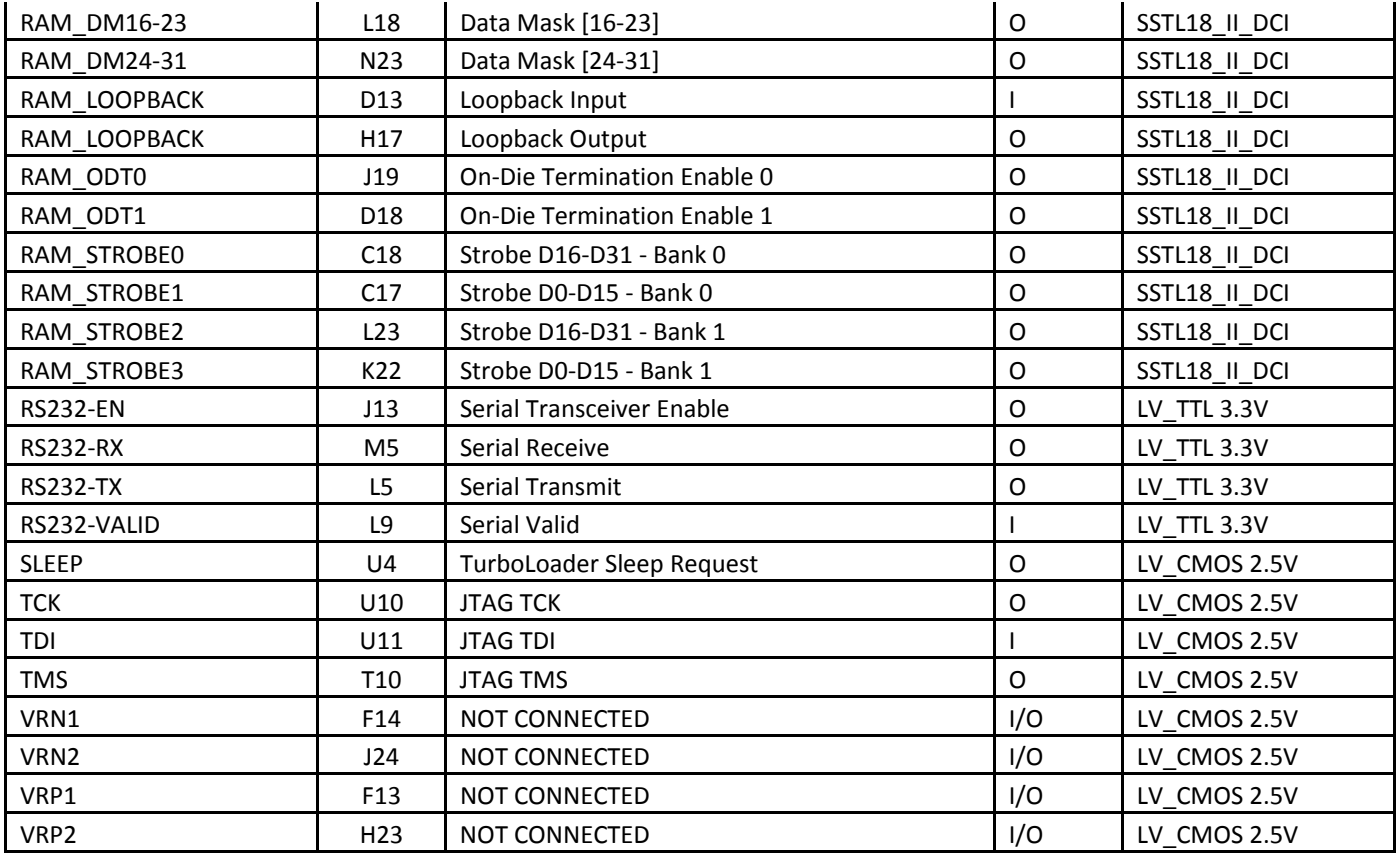

### **Appendix D – CPLD Pinout**

#### **CPLD Pinout**

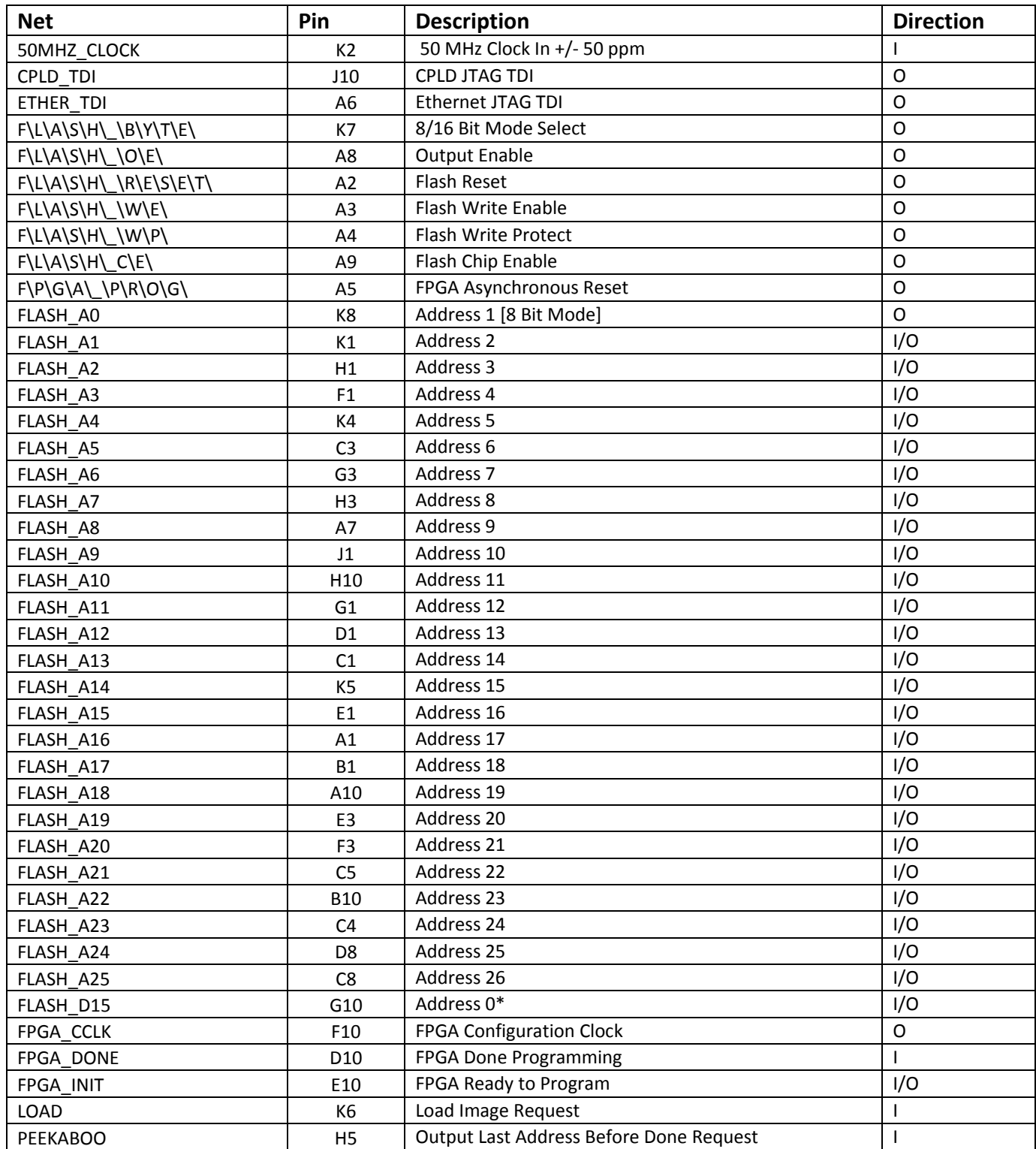

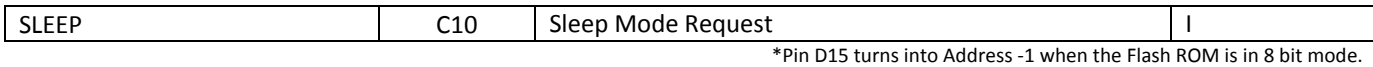

### **Appendix E – Standard Part Number Listing**

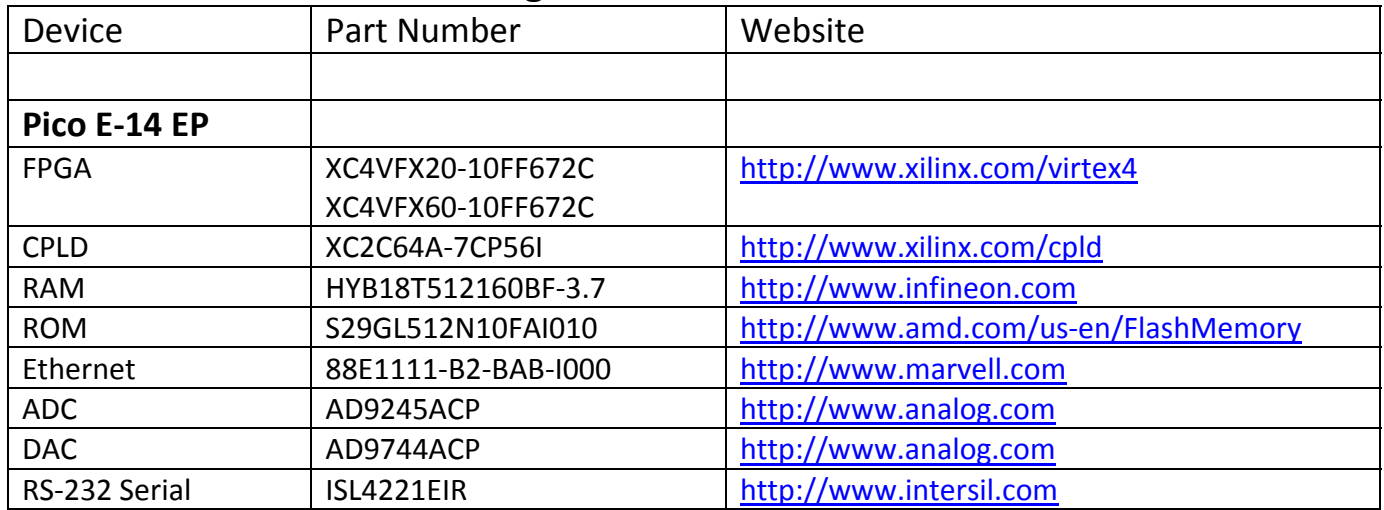

### **Standard Part Number Listing**

### **Appendix F – Errata**

The following section lists all known errata:

#### **All versions:**

Permanent damage will result if the Pico E-14 is left un-configured and powered on for more than 10 minutes. This should not be a problem since the Pico E‐14 automatically loads an FPGA image upon power‐on.

### **Appendix G – FPGA Performance Enhancements**

#### **Overview:**

Like most silicon devices, the FPGA on the Pico can be overclocked if proper cooling techniques are employed. Care must be taken to avoid thermal runaway.

#### **Thermal Runaway:**

As the die temperature of the FPGA increases, it draws more current. This extra current gets turned into heat. If thermal equilibrium is not reached with proper cooling, the FPGA will overheat or overstress the power supplies. In all lab tests, the FPGA core power supply shut down before the FPGA could be damaged by an over temperature condition (although this behavior is not guaranteed). The maximum FPGA core temperature is 150°C. Note that chips surrounding the FPGA will be damaged by temperatures above 85°C.

#### **Heat Sink Placement:**

The heat sink of the FPGA is internally connected via thermal grease to the case of the CardBus card on the top side (serial number side). Placing a large heat sink on the outside of the case can allow higher performance.

#### **Power Requirements:**

Care must be taken to keep current consumption under the 1A maximum specified by the 3.3V CardBus standard. If an external power supply is available the board can be supplied 5.0V for maximum power, however, the digital interfaces will still communicate at the LVTTL 3.3V standard.

#### **Speed Ratings:**

Pico Computing uses all industrial temperature range parts where available. When a ‐10 industrial temperature speed grade FPGA is created, a ‐11 commercial speed grade part is tested to ‐10 performance ratings at the industrial temperature range. Pico computing does not guarantee that ‐10 industrial parts can be operated at ‐11 speeds when kept below 85°C.

### **Appendix E – Analog Interface Selection Guide**

Parts in the table below are all pin‐compatible with footprints on the Pico E‐14 Card. Factors such as cost, power consumption, resolution, and speed should all be considered for the particular application in which the Pico E‐14 is utilized.

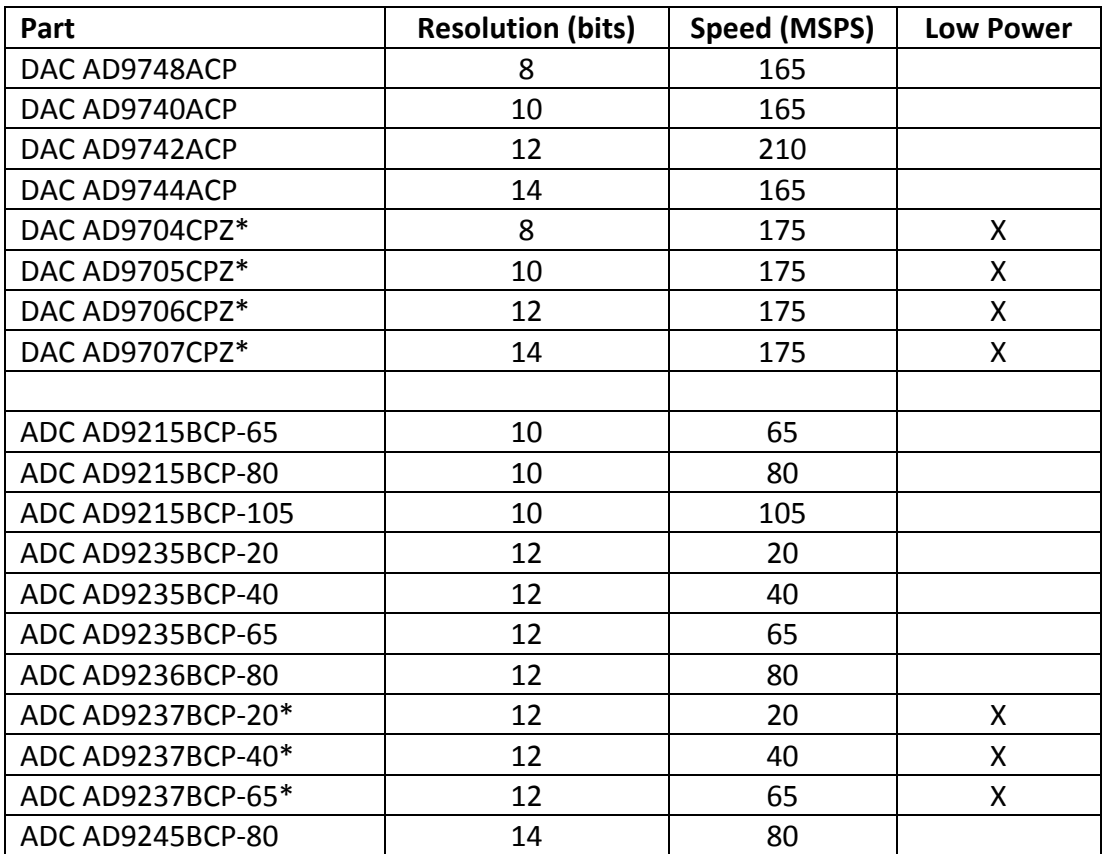

\*Part not yet in production from Analog Devices as of 8/11/05

### **Revision History**

#### **14.1.8.11**

Initial public release

#### **14.1.8.12**

Updated: Electrical Specifications, JTAG Debug interface, updated part numbers

#### Legal Notices

"Xilinx System Generator for DSP" is a registered trademark of Xilinx, INC.

"Xilinx" and associated artwork are registered trademarks of Xilinx, INC.

"Virtex" and associated artwork are registered trademarks of Xilinx, INC.

"Virtex‐4" and associated artwork is registered trademarks of Xilinx, INC.

"CoolRunner‐II" and associated artwork are registered trademarks of Xilinx, INC.

"MATLAB" is a registered trademark of The MathWorks, INC.

"Simulink" is a registered trademark of The MathWorks, INC.

"PowerPC" and associated artwork are registered trademarks of International Business Machines Corporation.

"Spansion" and associated artwork are registered trademarks of Spansion, LLC.

"Infineon" and associated artwork are registered trademarks of Infineon Technologies AG.

"Intersil" and associated artwork are registered trademarks of Intersil Corporation.

"MirrorBit" and associated artwork are registered trademarks of Advanced Microdevices, INC.

"AMD" and associated artwork are registered trademarks of Advanced Micro Devices, INC.

"Microchip" and associated artwork are registered trademarks of Microchip Technology, INC.

"Linear Technology" and the Linear Technology logo are registered trademarks of Linear Technology Corporation.

"Impulse C" is a registered trademark of Impulse Accelerated Technologies, INC.

"Impulse Accelerated Technologies" and associated artwork are registered trademarks of Impulse Accelerated Technologies, INC. "μC/OS" is a product of Micrimm.

"PCMCIA" and "CARDBUS" governance is provided under the direction of the Personal Computer Memory Card International Association.

This manual is © 2005 Pico Computing, Inc.